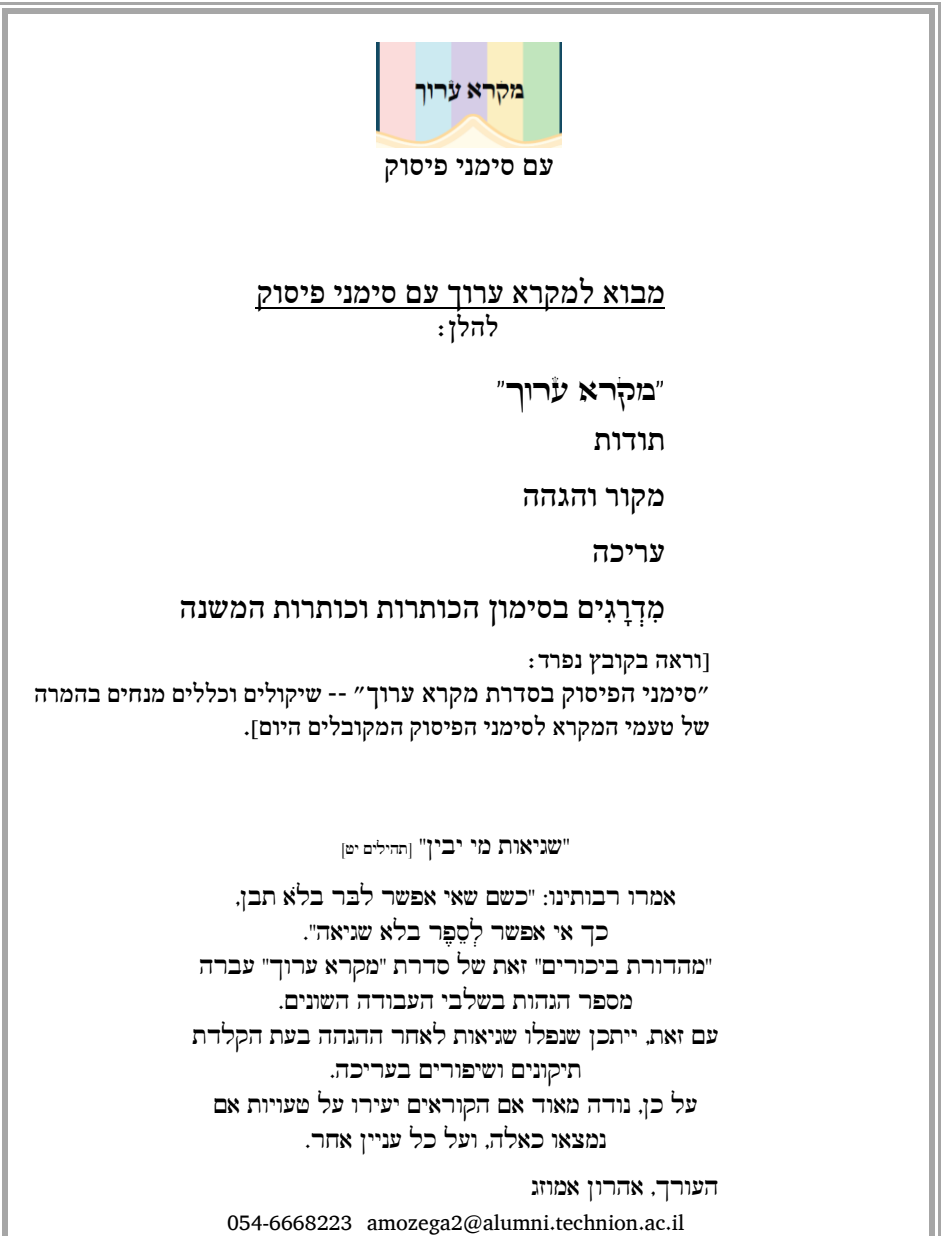

# "מקרא ערוך" ------

"כִ תְ בּו לָכֶם אֶ ת-הַ שִ ירָ ה הַ זֹּאת"

וְעַתָּה, כִּתְבוּ לַכֶם אֶת-הַשִּׁירַה הַזֹּאת, וְלַמְדַהּ אֶת-בְּנֵי-יִשְׂרַאֵל, שִׂימַהּ בְפִיהֶם: לְמַעֲן תִּהְיֶה-לִי הַשִּׁירַה הַזֹּאת, לְעֵד -- בִּבְנֵי יִשְרָאֵל. ]דברים, לא, יט[ הרמב"ם על הפסוק הנ"ל: לכתוב כל איש ספר תורה לעצמו, שנאמר "כתבו לכם את השירה הזאת". ]משנה תורה, הקדמה, מצוות עשה[ רש"י על "הערב נא": "הערב נא ה' אלהינו": יערבו עלינו לעסוק בהם מאהבה. ]רש"י מסכת ברכות, דף יא ע"ב[

ראוי שאיש ישראל יכתוב לעצמו ספר תורה, או שיכתוב אותו סופר סת"ם עבורו ]הרמב"ם, לעיל[.

מבלי לצאת ידי מצוות כתיבת ספר תורה ממש יכול אדם בימינו "לכתוב ספר תורה לעצמו" באמצעות מחשב ע"י העתקה של פרשות השבוע והתנ"ך כולו ]והתלמוד ועוד[ מאתרים רבים ברשת או מתקליטורים שהם היום נחלת הכלל.

אין מדובר בהעתקה סתם לקובץ, אלא לימוד **באמצעות** עריכת הטקסט.

חילקנו את הטקסט לחלקים על פי הנושא או העלילה, וכל חלק חילקנו לפסקאות. שם הנושא מופיע בראש החלק בצד שמאל, וכותרות הפסקאות נכתבו בשולי הטקסט בצד ימין - כדי לא לפגוע ברצף הטקסט המקראי. בשוליים השמאליים רשמנו הערות להארת עניינים הנוגעים למבנה הפסקה, וכן רשמנו הפניות חשובות.

דברים הנאמרים ]לאחר "ויאמר"[ מתחילים בשורה חדשה מוזזת פנימה ]"hanging]".

שימת-לב מיוחדת ניתנה למעבר מעמוד לעמוד כדי שהמעבר לא יהיה באמצע פיסקה, ובמיוחד לא בהפיכת דף.

הסימנים ]אות או מילה, להלן[ המציינים את ההפסקות בספרי התורה הכתובים ע"י סופרי סת"ם, מופיעים במקומם כמו בספרי המקרא המודפסים על פי המסורה: }ס{ פסקה סגורה – הפסקה קצרה, מרווח של 9 אותיות. }פ{ פסקה פתוחה שלאחריה שורה חדשה. }ש{ מופיע בד"כ בסיום של ספר, ולאחריו רווח של מספר שורות. את חמשת החומשים חתמנו במילה }חזק{ כמקובל בחומשים מודפסים.

כמו כן סדר "העולים" לתורה ]שני, שלישי וכו' - בחמשת החומשים בלבד[ מופיעים במשבצת בשוליים השמאליים, ו"העולה" מתחיל בשורה שאחריה.

אמנם, עריכה, פיסוק וכותרות - יש בהם גם מן הפרשנות שהשתדלנו להימנע ממנה, אך הטקסט מאיר העיניים ונוחות ההתמצאות בו מנגישים אותו לציבור הרחב, ומזמנים את הקוראים לפתוח את ספר הספרים, כדברי רש"י -- שלימוד תורה יערב עלינו כדי שנעסוק בו מאהבה.

#### תודות

ברצוני להודות מקרב לב לידידי הרב שלמה, שעבר על העריכה במשך שנה שלמה, שבוע שבוע, פרשה פרשה; העיר, הציע, ותיקן טעויות שהיו מושרשות אצלי משנות לימודי הקודמות, ועל כך - יישר כוח. עם זאת האחריות לעריכה כולה שלי. תודה לשני המגיהים, תלמידי חכמים, אבינועם שמרון ואהרון פרידמן, שעשו עבודה יסודית בבדיקת כל אות וכל תו, וגם הציעו תיקונים בעריכה עצמה. ולטובה לוין, שעמלה על העריכה הלשונית. ובהיותה מורה ללשון עברית ולתנ"ך ובקיאה בטעמי המקרא, תרמה לכתיבת הקובץ המופיע בסוף הספר על המרת טעמי המקרא לסימני הפיסוק המקובלים.

העורך,

אהרון אמוזג

#### מקור והגהה

# המקור לטקסט, גרסאות אחרות, ונוסח קובע

הטקסט עם הניקוד הועתק מאתר האינטרנט של "מכון ממרא". עם זאת, נעשתה הגהה של כל מילה; ניקוד, דגשים, כתיב וקְ רֵ י -- בהשוואה למספר גרסאות מקובלות. כאשר נמצאו הבדלים בין מסורות שונות, בחרנו להיצמד לנוסח "תנ"ך ברויאר" ]הוצאת "מוסד הרב קוק", הדפסה תשס"ה[, שקבענו אותו כנוסח הקובע בסדרת "מקרא ערוך".

### כתיב וקרי

הכתיב רשום בסוגריים, באותיות קטנות, וללא ניקוד )כתיב(; **והקרי** מנוקד, והוא כתוב בגופן [פונט] הרגיל של הטקסט לקריאה רצופה.

### מקף ומחברו

מהף [מחבר] ביז שתי מילים [-] צמוד למילים משני צדדיו. לדוגמה ״בני-ישראל״. כל המקפים המחברים מקורם בטקסט התנכ"י: לא הוספנו אף לא מקף מחבר אחד.

#### קו מפריד

קו מפריד בין שתי מילים במשפט ציינו באמצעות שני מקפים ]--[ עם רווח משני צדדיו, עם רווח .<br>למילה שלפניו ולזאת שאחריו, למשל: "גַּו-בַּעַדו -- מִקֶּדֶם" |בראשית ב,ח].

#### סימני הפיסוק

סימני הפיסוק ב"מקרא ערוך" מבוססים על טעמי המקרא.

במהדורה זאת המרנו את טעמי המקרא לסימני הפיסוק המקובלים היום למען הקוראים המורגלים בהם. משימה זאת קשה היות שמצד אחד אין כל אפשרות להמיר את כל הטעמים לסימני פיסוק, ומצד שני יישום מלא של כללי הפיסוק המקובלים יחייב אותנו להתעלם כמעט כליל מטעמי המקרא.

עניין זה מוסבר בהרחבה בקובץ נפרד ]בספר מודפס הוא מופיע בסוף הספר[:

"סימני הפיסוק בסדרת מקרא ערוך" -- שיקולים וכללים מנחים בהמרה של טעמי המקרא לסימני הפיסוק המקובלים היום.

#### עריכה

#### הכותרות

הכותרת הראשית ]הנושא או העלילה[ תופיע בצד שמאל, וכותרות המשנה בצד ימין של הטקסט על רקע של צבע. ראה פרוט מִ דְ רָ ג הכותרות בהמשך.

הכותרת, לרוב, כשמה כן היא – כותרת לנאמר בפסקה שבמקרא. לעתים, הכותרת מהווה מעין תקציר ולעתים היא מכילה ביטוי המאפיין את הפסקה. יש קטעים שהכותרת הקולעת ביותר נמצאה בפסקה עצמה. כותרת זאת תופיע מנוקדת ובאותו הגופן של הטקסט המקראי. לפעמים לקחנו מילה או יותר מתוך הטקסט ולא את הכותרת כולה, וגם אותן כתבנו בגופן הטקסט ומנוקדות.

# שימוש במרווחים ושורות חדשות בתוך הפסוק

בעריכה עשינו שימוש רב ברווחים <u>בתוך הפסוק</u>: [א] מירווח בין חלקי הפסוק בתוך השורה. ]ב[ התחלה של שורה חדשה. להלן כמה דוגמאות:

 לצורך הבהרת הטקסט או כאשר נדרשת הבחנה בין שני חלקי המשפט נעשה זאת ע"י חלוקת הפסוק לשניים ]ולעתים ליותר[ באמצעות מרווחים.

ל**דוגמה** [שמות כא, ב-ג]:

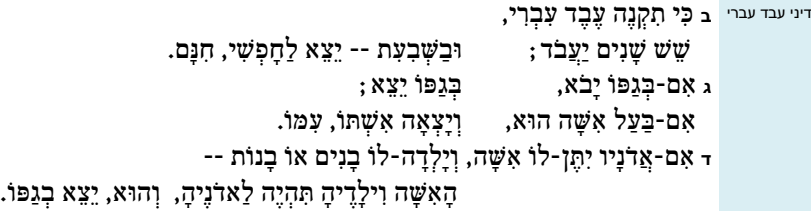

דוגמאות רבות תמצאו בפרשת משפטים ]חומש שמות[ במתקונת של "החטא ועונשו": החטא - מצד ימין, והעונש - בצד שמאל, לאחר מירווח ברור.

בדו-שיח: הדברים הנאמרים יתחילו בשורה חדשה "מוזזת" שמאלה ]"hanging]".

לדוגמה, דו-שיח בין משה לפרעה ]שמות ח, ד-ה[:

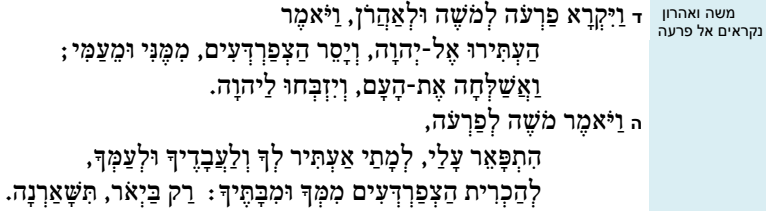

בדו-שיח עם חילופי דברים קצרים ניצור מירווח בין האומר לנאמר, באותה השורה.

לדוגמה, הדו-שיח ביז יעקב לעשו בענייז מכירת הבכורה [בראשית כה,לא-לג]:

**לא** וַיֹּאמֶ ר יַעֲקֹּ ב: מִ כְ רָ ה כַיוֹּם אֶ ת-בְ כֹּ רָ תְ ָך, לִ י. לב <u>ו</u>יֹּאמֶר עֵשָׂו, אֲנִהָ אֲנֹכִי הוֹלֵךְ, לַמוּת; וְלַמֵּה-זֶה לִי, בְּכֹוַה. **לג** וַיֹּאמֶ ר יַעֲקֹּ ב, הִ שָ בְ עָ ה לִ י כַיוֹּם,

]שימו לב גם למירווח הקטן אחרי המילה "למות" בפסוק לב המחלק את המשפט לשנים[.

כאשר הדברים הנאמרים הם ארוכים:

בשורה הראשונה יופיע הפסוק או קטע ממנו המציין את הדובר, ללא "צבע" בצד ימין, והנאמר יופיע בשורות הבאות ללא הזזה, שהרי שם הדובר בולט בשורה "ללא צבע", והדברים עצמם יופיעו משמאל לעמודה הצבועה.

לדוגמא: "נאום העבד ]אליעזר[ בבית לבן ]בראשית כד,לד-מח[.

שימו לב שבתוך נאומו מצטט העבד דברים של אחרים, והם כן מוזזים שמאלה.

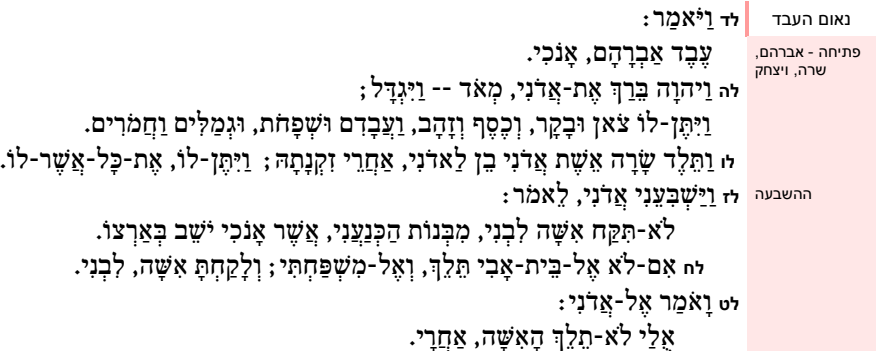

והנאום ממשיך עוד תשעה פסוקים עד פסוק מח, ובתוכו הרבה ציטוטים "מוזזים" כדי להבחין בין דברי העבד והדברים שהוא מצטט.

הצגת רשימה ]למשל: של ציוד, קרבנות וכד'[ בשורה חדשה "מוזזת" לאחר הכותרת.

לדוגמה, רשימת בִשָׂמִים ןשמות ל, כג-כד]:

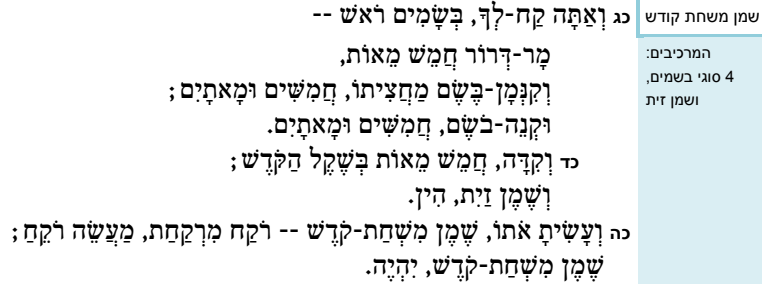

#### מִדְרָגִים בסימון הכותרות וכותרות המשנה

מִדְרָג [היררכיה] **הכותרות/הסעיפים הוא אינטואיטיבי לחלוטין**, ומשתקף מהחלוקה בעמודה שמימין .<br>לטקסט. להלן המִדְרגים בסדר יורד: [1] הגבוה ביותר, [4] הנמוך ביותר.

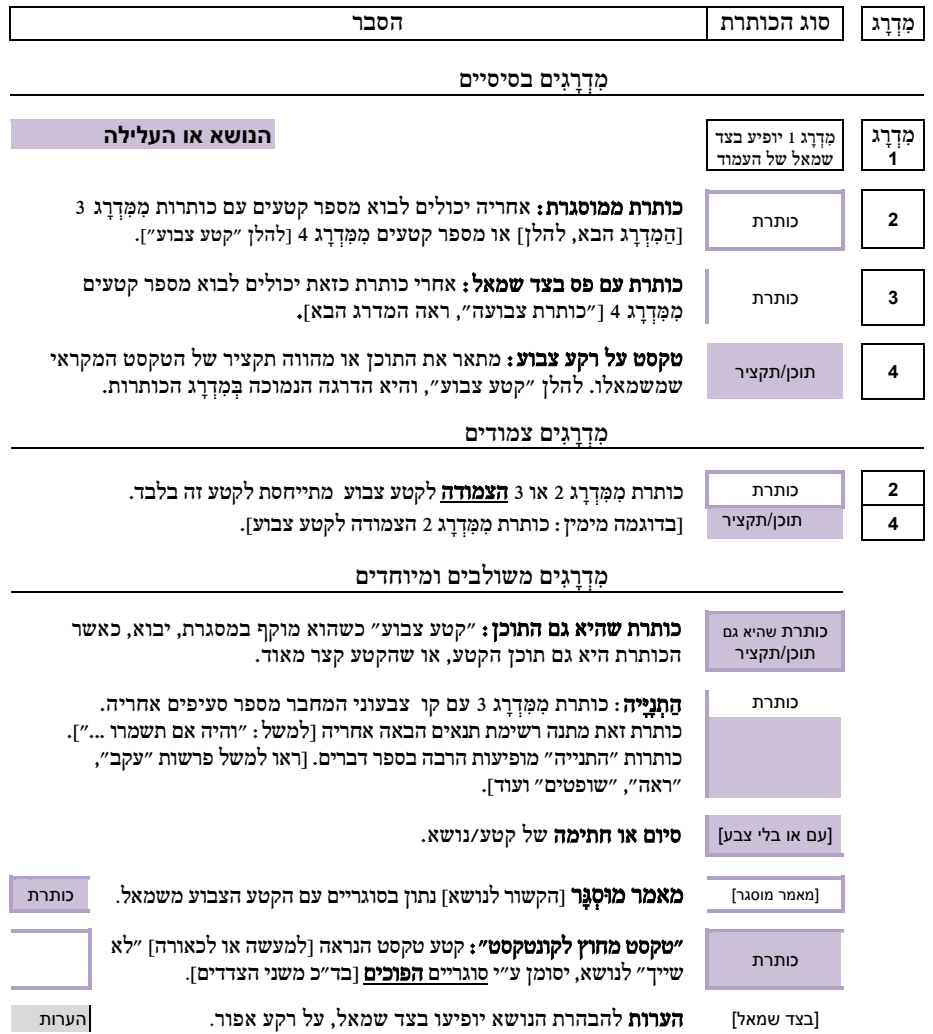

#### כללים נוספים:

- 1( לא תמיד מופיעים כל מדרגי הכותרות, בעיקר כאשר הנושא מחולק למספר קטעים קטן.
- ם) כותרת המופיעה אחרי כותרת מִמְדְדָג נמוך ממנה [למשל, 2 אחרי 3], מתחילה נושא חדש, ומפסיקה את מִדְרָג הכותרות הקודם.